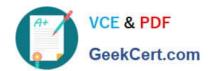

## 117-102<sup>Q&As</sup>

Lpi Level 1 Exam 102

#### Pass home 117-102 Exam with 100% Guarantee

Free Download Real Questions & Answers PDF and VCE file from:

https://www.geekcert.com/117-102.html

100% Passing Guarantee 100% Money Back Assurance

Following Questions and Answers are all new published by home Official Exam Center

- Instant Download After Purchase
- 100% Money Back Guarantee
- 365 Days Free Update
- 800,000+ Satisfied Customers

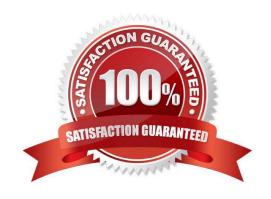

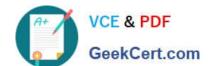

https://www.geekcert.com/117-102.html 2021 Latest geekcert 117-102 PDF and VCE dumps Download

| QUESTION 1                                                                                                    |
|----------------------------------------------------------------------------------------------------|
| The command is used to print the network connections, routing tables, and interface statistics.                                                                            |
| Correct Answer: netstat                                                                                                    |
| Answer: /bin/netstat Answer: ip Answer: /sbin/ip                                                                                                    |
|                                                                                                    |
| QUESTION 2                                                                                                    |
| What command will display the active connections and Unix domain sockets for a running Linux machine with networking configured? Type just the command to accomplish this. |
| Correct Answer: netstat                                                                                                    |
|                                                                                                    |
|                                                                                                    |
| QUESTION 3                                                                                                    |
| When using /etc/ppp/peers/* files, which of the following is true:                                                                                                    |
| A. The /etc/ppp/options should be empty.                                                                                                    |
| B. Any user can run pppd from the command line.                                                                                                    |
| C. The dial-on-demand option cannot be used.                                                                                                    |
| D. You must use chap authentication.                                                                                                    |
| Correct Answer: A                                                                                                    |
|                                                                                                    |
| QUESTION 4                                                                                                    |
| What is the simplest method to connect a Win98 host to a Linux Server? Choose all that apply.                                                                              |
| A. Velcro                                                                                                    |
| B. Samba                                                                                                    |
| C. NFS                                                                                                    |
| D. DNS                                                                                                    |
| E. WINS                                                                                                    |
| Correct Answer: AB                                                                                                    |

# VCE & PDF GeekCert.com

#### https://www.geekcert.com/117-102.html

2021 Latest geekcert 117-102 PDF and VCE dumps Download

#### **QUESTION 5**

Of the ways listed, which is the best way to temporarily suspend a user\\'s ability to interactively login?

- A. Changing the user\\'s UID.
- B. Changing the user\\'s password.
- C. Changing the user\\'s shell to /bin/false.
- D. Removing the user\\'s entry in /etc/passwd.
- E. Placing the command logout in the user\\'s profile.

Correct Answer: C

Latest 117-102 Dumps

117-102 Study Guide

117-102 Exam Questions

#### https://www.geekcert.com/117-102.html

2021 Latest geekcert 117-102 PDF and VCE dumps Download

To Read the Whole Q&As, please purchase the Complete Version from Our website.

### Try our product!

100% Guaranteed Success

100% Money Back Guarantee

365 Days Free Update

**Instant Download After Purchase** 

24x7 Customer Support

Average 99.9% Success Rate

More than 800,000 Satisfied Customers Worldwide

Multi-Platform capabilities - Windows, Mac, Android, iPhone, iPod, iPad, Kindle

We provide exam PDF and VCE of Cisco, Microsoft, IBM, CompTIA, Oracle and other IT Certifications. You can view Vendor list of All Certification Exams offered:

https://www.geekcert.com/allproducts

#### **Need Help**

Please provide as much detail as possible so we can best assist you. To update a previously submitted ticket:

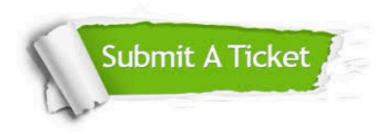

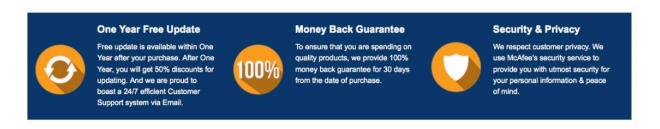

Any charges made through this site will appear as Global Simulators Limited.

All trademarks are the property of their respective owners.

Copyright © geekcert, All Rights Reserved.